## Hide Tool Panel

To hide the Tool Panel, select the right-pointing arrow on the right-hand side of the screen.

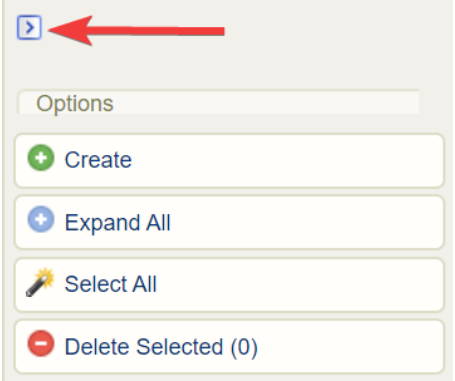